FirstRanker.com

**www.FirstRanker.com www.FirstRanker.com**

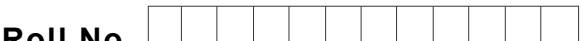

**Total No. of Questions : 0 8**

**Roll No. Total No. of Pages : 0 1**

## **B.Voc. (Web Technologies & Multimedia ) ( 2 0 1 9 B a t c h ) (Sem. – 1 ) INTRODUCTION TO INTERNET & MS -OFFICE Subject Code : BVWM -101 -19 M.Code : 77169**

**Time : 2 Hrs.** 

**2 Hrs. Max. Marks : 3 0**

## **INSTRUCTION S TO CANDIDATES :**

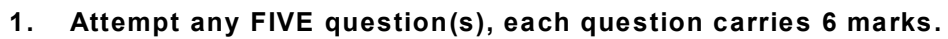

- Q 1 . Explain working of Mail -Merge mentioning all steps.
- Q 2 . Describe how a web browser and web server work together to send a web page to a user ?
- Q 3 . a) Explain paintbrush tool.
	- b) Describe steps to insert graph in a spreadsheet.
- Q 4 . Explain the process of creating presentation using templates.
- Q 5 . Discuss various statistical functions using formulas.
- Q 6 . Explain working of following in detail :
	- a) TELNET b) FTP
	- c) HTTP d) TCPIP
- of following in detail :<br>
b) FTP<br>
d) TCPIP<br>
d a video on power point? How an ani<br>
nanged in power point?<br>
eb browsers? What are their strengths a<br>
a attempting answer sheet from Q 7 . How do you record a video on power point? How an animation is edited in power point? How themes are changed in power point?
- Q 8 . What are major web browsers? What are their strengths and weaknesses?

**Note : Any student found attempting answer sheet from any other person(s), using incriminating material or involved in any wrong activity reported by evaluator shall be treated under UMC provisions.** 

**Student found sharing the question paper(s)/answer sheet on digital media or with any other person or any organization/institution shall also be treated under UMC.** 

**Any student found making any change/addition/modification in contents of scanned copy of answer sheet and original answer sheet, shall be covered under UMC provisions.**